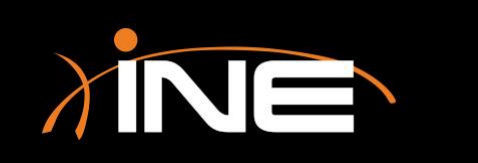

#### » What is HTTP?

#### » Common issues with HTTP

- Slow response times
- Error codes (404, 501, etc.)
- No page returned

#### » Using Wireshark to troubleshoot issues

• You can use Wireshark to find broken websites

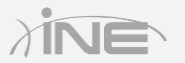

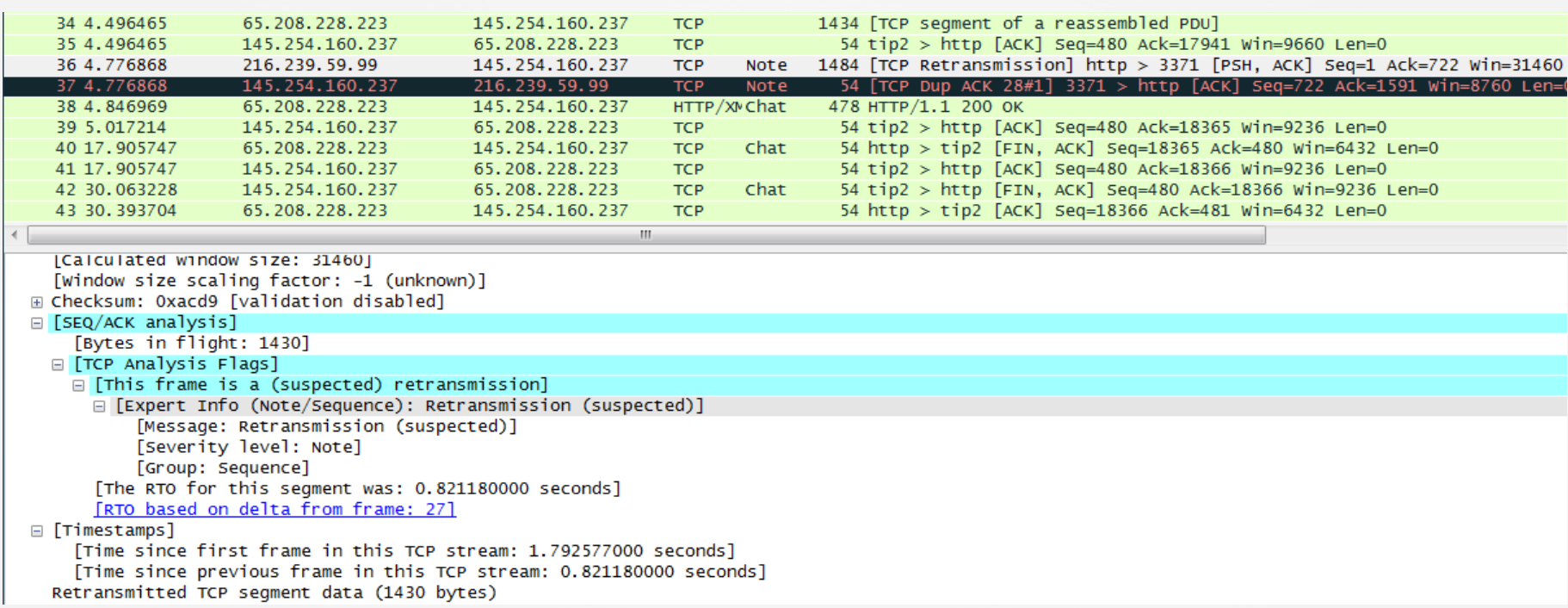

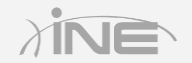

- » Using tools to find problems with HTTP
- » Following the TCP stream
	- You can filter out the conversation and view the TCP stream
	- Allows you to identify problems with the pages you are viewing

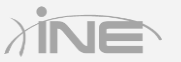

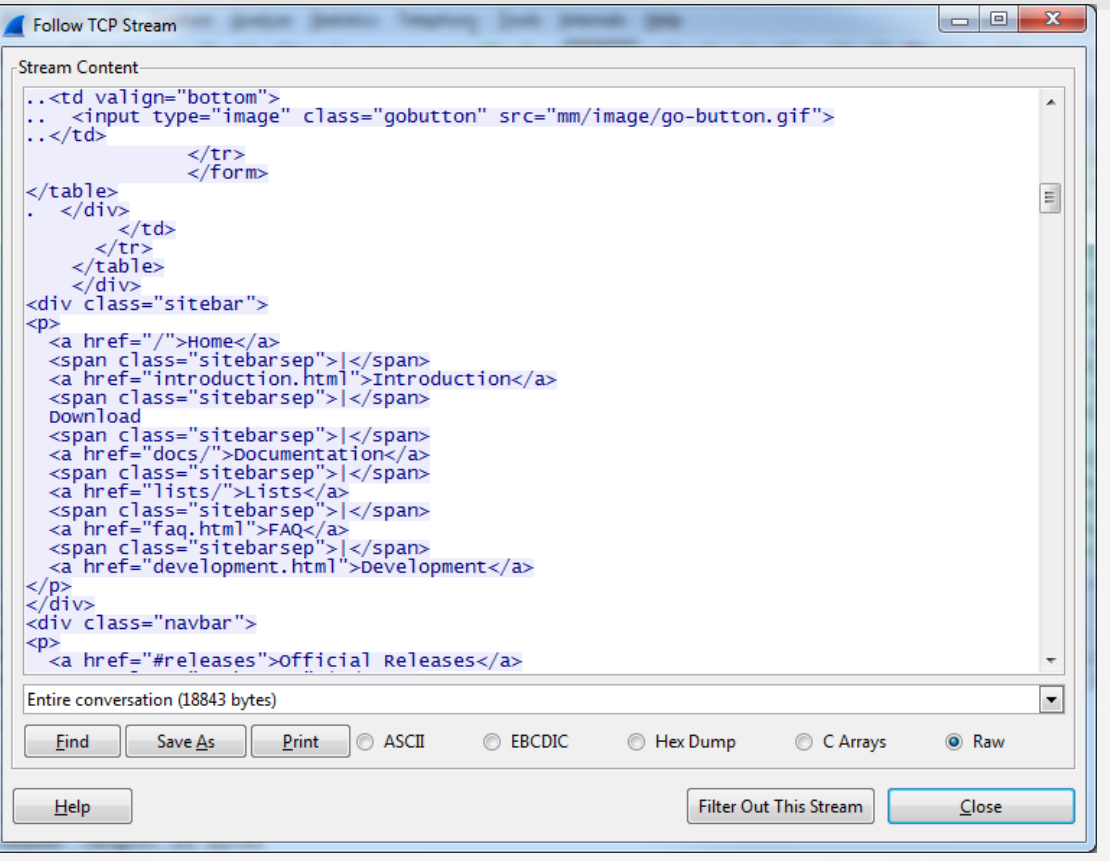

Copyright © www.ine.com

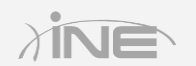

# Questions?